## **CIVIEW**

## **Configuring a Modem/Router for DVR Internet Access \***

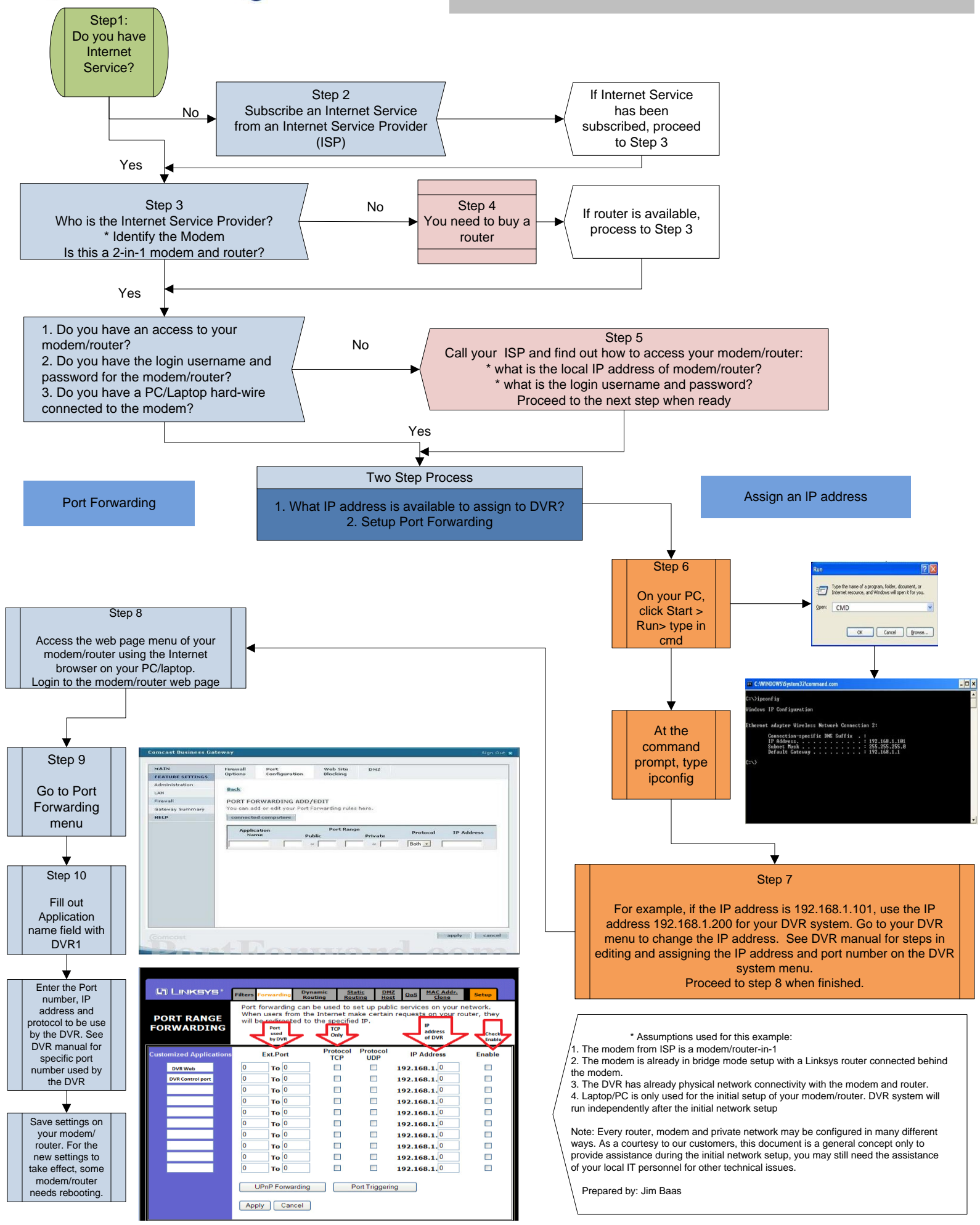